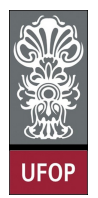

Universidade Federal de Ouro Preto - UFOP Disciplina: BCC 201 - Introdução à Programação Professor: Guillermo Cámara-Chávez

Aluno: \_\_\_\_\_\_\_\_\_\_\_\_\_\_\_\_\_\_\_\_\_\_\_\_\_\_\_\_\_\_\_\_\_\_\_\_\_\_\_\_\_\_\_\_\_\_\_\_\_\_\_\_ No. \_\_\_\_\_\_\_\_\_\_

A cola não será tolerada. Se alguém for pego colando, será reprovado com Zero. É considerado cola: olhar/copiar da prova de outro ou deixar outro aluno olhar sua prova.

## 2da. Avaliação - Grupo A

1. (2pts) Elaborar um procedimento que receba uma matriz A de duas dimensões com cincuenta linhas e cincuenta colunas. Calcular o somatório dos elementos situados nas posições de linha e coluna ímpares da diagonal principal da referida matriz.

```
int SomaDiagonalImpares (int M[50][50], int lin, int col)
{
     int i, soma = 0;
     for (i = 1; i < lin; i +=2)soma += M[ i ][ i ];
     return soma;
}
int main ( ) {
     \texttt{int } Z [50] [50], \text{ } i, \text{ } j;{\rm for} (i ={\rm 0\,;\,\,\,i\,<\,50\,;\,\,\,i\!+\!+)}for ( j = 0; j < 50; j++){
               printf ("Digite um numero: ");
               \text{scanf}("\text{\%d"} , \&Z[i][j]) ;}
     printf ("Soma das posicoes impares da diagonal %d",
     SomaDiagonalImpares (Z, 50, 50) );
     return 0;}
```
2. (2pts) Fazer um procedimento que receba uma string e um caracter qualquer e construir um outro vetor (OC) contendo as posições (índices) de onde ocorre o caracter na string. Exemplo: Seja a string "abracadabra!!!" e o caracter 'a ', então o vetor de índices deverá conter os seguintes valores:  $0.3 \times 5.7 \times 10^{-1}$ . O valor -1 indica final de vetor, ou seja, que não existem mais ocorrências. Caso, não exista nenhuma ocorrência, deve ser armazenado o valor -1 no vetor. No exemplo acima se o caracter fosse 'x', OC seria -1.

```
void Posicoes ( char* cad, char car, int* OC, int tam)
{
    int i, j;for (i = 0, j = 0; i < strlen(cad); i++)if (cad[i] == car)OC[j++] = i;\mathrm{OC}[j] = -1;}
int main(){
    char cadeia [50], letra;
```

```
int OC[50];
     print f("Inserti' codeia: " ;
     f gets (cadeia, 50, stdin);print f("Insertir \ncaracter");\text{scanf}("%c", \& \text{letter } a);Posico es ( cadeia, letra, OC);
     printf ("Mostrando as posicoes que ocupa o caracter \%c", letra);
     for ( i = 0; OC[ i] != -1 & i < 50; i++)
         print f("d", OC[i]);
     \mathbf{r} et urn \mathbf{0};
}
```
3. (2pts) Escreva um procedimento que receba uma string correspondendo ao nome de uma pessoa e crie uma nova string contendo apenas as iniciais do nome. (Ex: João da Silva"  $\Rightarrow$  "JdS")

```
void Iniciais ( char * cad1, char * cad2)
{
    int i, j = 0;
    char copia [100] = " "strcat (copia , cad1);for (i = 0; i < strlen (copia)-1; i++)
         if (c o pia [i] == ' ' && copia [i+1] != ''
             \c{c} \text{ad} 2 \, [\, j++) = \, \text{copia} \, [\, i+1 \,];cad2 [j] = '0';}
int main () {
    char cad [50], ini[10];
    print f('Dighte um nome complete: '');f gets (cad, 50, stdin);Inicias (cad, ini);printf ("As iniciais de %s sao %s ", cad, ini);return 0;}
```
4. (2pts) Dada uma seqüência de N números, determinar quantos números distintos compõem a seqüência e o número de vezes que cada um deles ocorre na mesma. Implemente o procedimento. Exemplo:  $N = 5$ 

```
1 2 3 2 3
a sequência tem três números distintos, 1, 2 e 3. O corrências:
1 1 vez
2 2 v e z e s
3 2 v e z e s
int Ocorrencias (int* V, int* SemRep, int* Vezes, int n)
{
    int i, tot = 0, j;
    // Gera o vetor SemRep sem elementos repetidos
    for (i = 0; i < n; i++){
        for (j = 0; j < tot; j++)if (SemRep[j] = V[i])break ;
        if (j = tot)SemRep [tot++] = V[i];}
    // Conta o numero de vezes que aparece cada elemento
    for (j = 0; j < tot; j++){
        Vezes [j] = 0;for ( i = 0; i < n; i++)
```

```
if (SemRep[j] \equiv V[i])Vezes [j]++;}
      return tot;
}
int main(){
       \text{int } V[5] = \{1, 2, 2, 2, 1\}, \text{ Elem } [5], \text{ Vezes } [5], \text{ i, tot};\mathrm{tot}~=~\mathrm{O}\,\mathrm{correncias}\,(\mathrm{V},~~\mathrm{Elem}\,,~~\mathrm{Vezes}\,,~~5)\,;for ( i = 0; i < tot; i++)
            print f("%d %d \n\pi", Elem[i], Vezes[i]);return 0;
}
```
5. (2pts) Implemente o procedimento que receba uma string, retirando-lhe todos os caracteres que não se encontram repetidos.

```
"alface" --> "aa"<br>"alta fidelidade" --> "alaidelidade"
   " alta fidelidade " -->
void EliminaNaoRep ( char * cad, char * Rep)
{
      \text{int } n = \text{strlen}(\text{cad}), i, j, \text{cont}, k = 0;for ( i = 0 ; i < n ; i + j {
            \text{cont} = 0;
             {\rm for} {\rm (}\ {\rm j}\ =\ 0\,;\ {\rm j}\ <\ {\rm n}\,;\ {\rm j}\ +\ +})if (\text{cad}[\,i\,] = \text{cad}[\,j\,])\cot +;
            if (\text{cont} > 1)\text{Rep } [k++] = \text{cad } [i];}
      \operatorname{Rep} [k] = ' \ 0';
}
int main ( ) {
      char cad [30];
      EliminaNaoRep ("alface", cad);
      print f("%s", cad);return = 0;
}
```